Sign In

### 1000 Sisters

Multiple Times" to join 1000 Sisters with

### How much would you like to give?

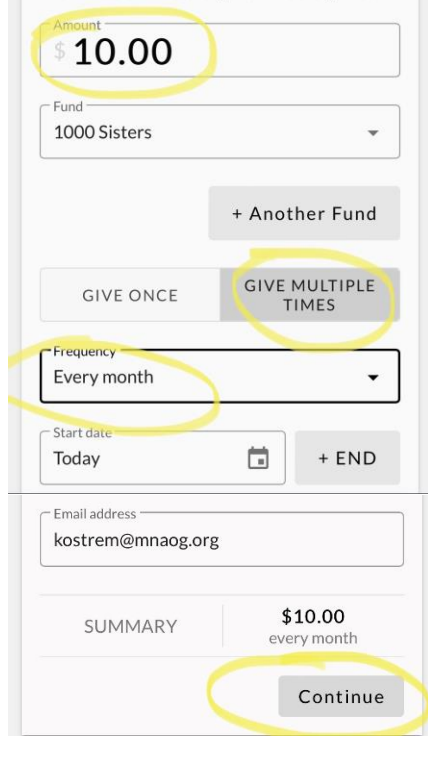

# **STEP ONE:**<br> **STEP TWO:**<br> **STEP TWO:**

(If you are a credentialed minister and have a Realm account, please sign in; otherwise, please press "Continue.")

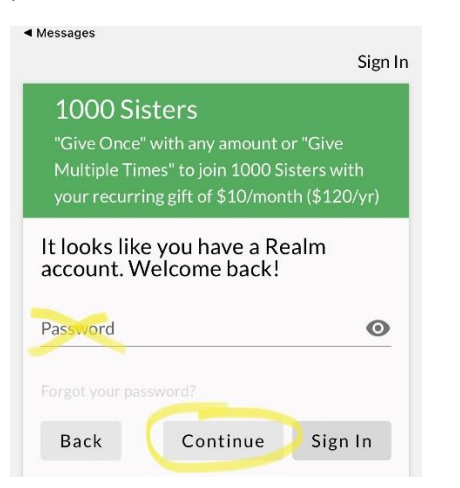

## **STEP THREE:**

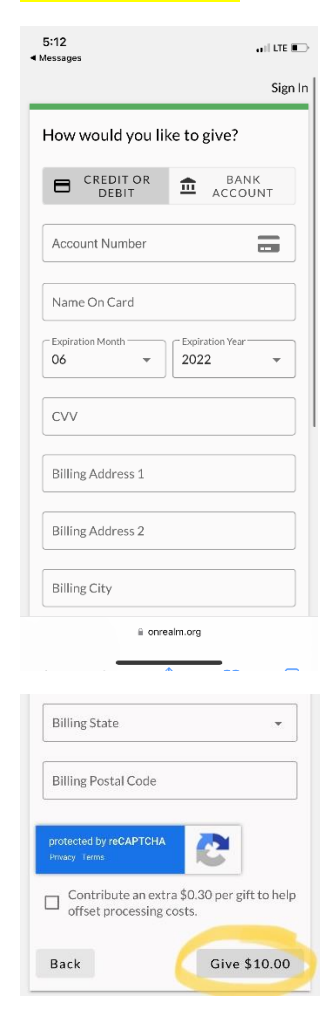